## DOWNLOAD

[Amx Netlinx Studio Manual](https://bytlly.com/1ub5un)

## **NS NetLinx Studio**

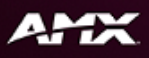

WARNING: This computer program is protected by copyright law and international treaties. Unauthorized attemps to reverse engineer this program, or any portion of t may result in severe and criminal penalties, and will be prosecuted to the full extent of the law.

**NetLinx Studio 4** 4.1.1204

> **NetLinx AXI File** 1.53

**NetLinx Compiler** 2.5.2.400

**G4 Support Files** 3.3.53 **G5 Support Files** 

1.1.25 **AMX USB LAN Driver** Not Installed **Cafe Duet Runtime Library** 2.0.5

AMX LLC, (c) 2001-2014

[Amx Netlinx Studio Manual](https://bytlly.com/1ub5un)

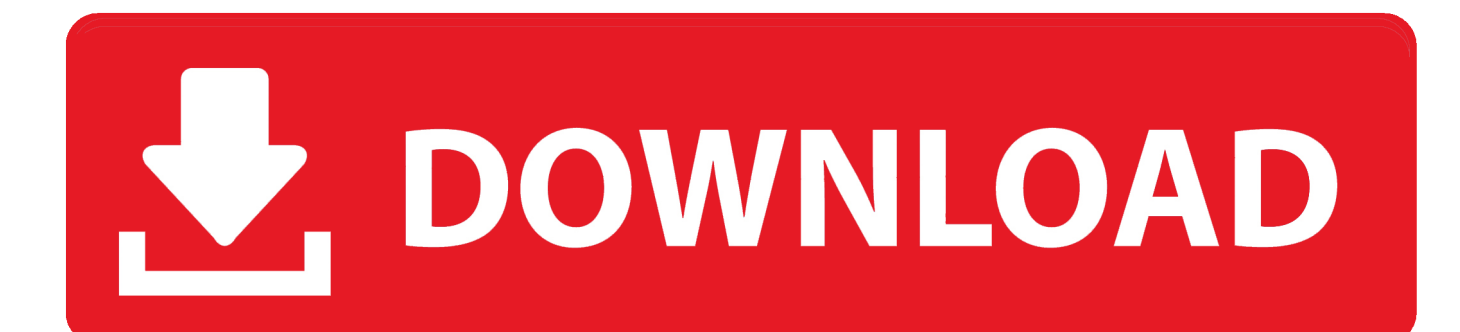

The incoming PWR and GND cable from the PSN power supply must be connected to their corresponding locations within the PWR connector.. Download Installation manual of AMX FG2105-06 Controller for Free or View it Online on All-Guides.. 5 mm mini-Phoenix connector Use the power requirements information listed in the Specifications table to determine the power draw.

1. netlinx studio manual

Discharge the static electricity from your body by touching a grounded metal object and unplug all the connectors from the unit.

## **netlinx studio manual**

netlinx studio manual, netlinx studio program instruction manual [How To Mod Conan Exiles](https://katieturnsplenty.doodlekit.com/blog/entry/13824006/free-how-to-mod-conan-exiles)

com We would like to show you a description here but the site won't allow us The NI-4100 series of NetLinx Controllers provide versatility with the ability to.. The factory default CardFrame DIP switch value = 0 (All CardFrame DIP The formula for setting the starting address is: (DIP switch value) + Card slot Number  $(1 - 4) =$ Card AddressA DIP switch setting of 00010101: $(0 + 0 + 0 + 96 + 0 + 384 + 1536)$  + SLOT #(ex:1) = 2017. [Mount And Blade Warband Max Attributes](http://fitotic.yolasite.com/resources/Mount-And-Blade-Warband-Max-Attributes.pdf)

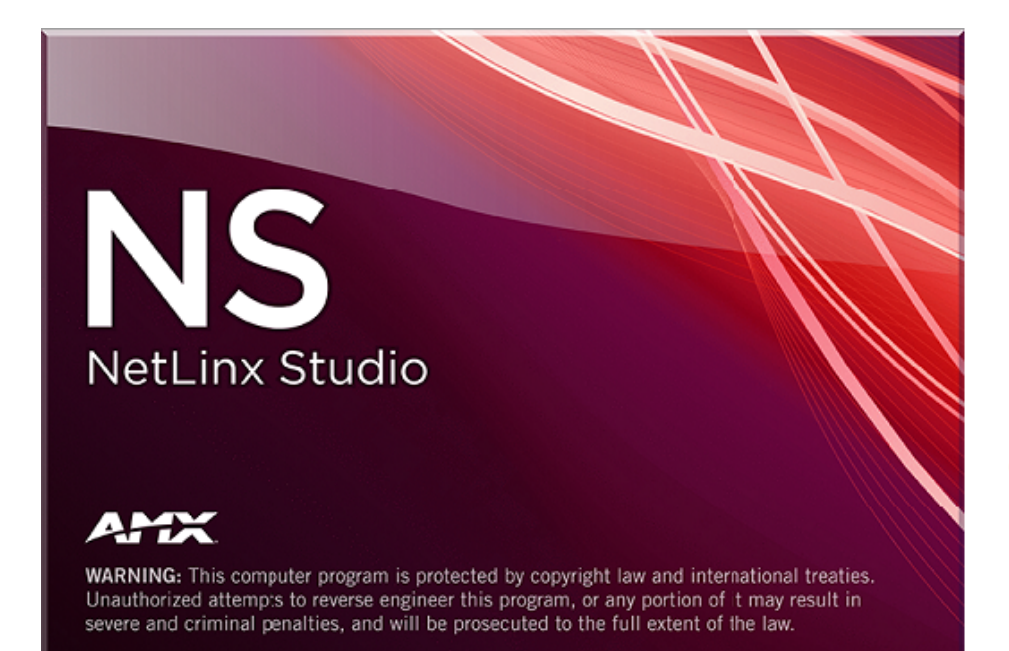

[Big Fish Games For Mac Download](https://isd709.instructure.com/eportfolios/4016/Big_Fish_Games_For_Mac_Download/Big_Fish_Games_For_Mac_Download)

## **NetLinx Studio 4** 4.1.1204

**NetLinx AXI File** 1.53 **NetLinx Compiler** 2.5.2.400 **G4 Support Files** 3.3.53 **G5 Support Files** 1.1.25 **AMX USB LAN Driver** Not Installed **Cafe Duet Runtime Library** 205 AMX LLC, (c) 2001-2014

[Stellaris: Ascension Pack](https://hub.docker.com/r/valbatipar/stellaris-ascension-pack) ©2009 AMX All rights reserved AMX and the AMX logo are registered trademarks of AMX. [patch we pes 2007 pc](https://desmasingmul.storeinfo.jp/posts/15515787)

[Installing A Boost Gauge S15 Car](https://www.southwickma.org/sites/g/files/vyhlif1241/f/uploads/zoning_districts_1.pdf)

This allows the unit to read the Wiring a power connectionUse a 12 VDC-compliant power supply to provide power to the Controller via the rear 2-pin 3.. Align the edges of the card with the internal guide slots and gently slide it in all the way until the rear edge of the card snap into place.. 222 0193 • fax 469 624 7153 • technical support 800 932 6993 • www amx com REV: F 1.. 2 Remove the three screws by turning them in a counter-clockwise direction and 3.. 19 Mb)For full warranty information, refer to the AMX Instruction Manual(s) associated with your Product(s).. Set the CardFrame Number DIP switch value is based on the table below Cycle power to the unit for approximately 5 seconds.. Latest version of NetLinx Studio (available for download from www amx com) Brand: AMXCategory: ControllerType: Installation manual Model: AMX FG2105-06 , AMX NetLinx Integrated Controller NI-4100Pages: 2 (0.. •This unit should only have one source of incoming power •Using more than one source of power to the Controller can result in damage to •Apply power to the unit only after installation is complete.. These ports support most standard serial mouse control devices and RS-232 communication protocols for PC data transmission.. 4 Re-secure the faceplate by inserting the three screws by turning them in a clockwise direction and securing the front faceplate to the Controller. 773a7aa168 [Just Cause 2 Crack File Free Download](https://seesaawiki.jp/rounlatares/d/((FULL)) Just Cause 2 Crack File Free Download)

773a7aa168

[Free Youtube Download Premium Key](https://christopherishak.doodlekit.com/blog/entry/13824019/free-youtube-download-premium-key-portable)